機器分析演習

- 1. eの値を求める
- 2. πの値を求める
- 3. 一次反応のシミュレーション
- 4. 二次反応のシミュレーション
- 5. 逐次反応のシミュレーション
- 6. ウサギとキツネ
- 7. ニュートン法
- 8. 線形最小二乗法
- 9. 非線形最小二乗法
- 10. 台形公式による数値積分
- 11. モンテカルロ法による数値積分

#### 級数の和を求める

1. eの値を求める

exのテーラー展開 (マクローリン展開) は

$$
e^{x} = \sum_{n=0}^{\infty} \frac{x^{n}}{n!} = 1 + x + \frac{x^{2}}{2!} + \frac{x^{3}}{3!} + \frac{x^{4}}{4!} + \frac{x^{5}}{5!} + \dots
$$

なので、(0!=1)

$$
e = 1 + \frac{1}{1!} + \frac{1}{2!} + \frac{1}{3!} + \frac{1}{4!} + \frac{1}{5!} + \dots
$$

【課題】

この級数がどの程度の速度で収束するのか、計算する。収束する様子をグラフ 化する。これ以後いちいち書かないが、できる限り課題の結果はグラフ化する こと。グラフ化しないでシミュレーションをするのは非常に危険である。

- 連続データの作成
- 関数の利用
- セルの間の計算
- 計算式のコピー
- 項を順に足していくこと
- 漸化式・シミュレーション
- グラフによる可視化

### 2. πの値を求める

πを計算するには Arcsin 関数 (sin 関数の逆関数)か、Arctan 関数 (tan 関数 の逆関数)を利用する。Arcsin 関数は $|x|$ <1で

$$
Arcsin(x) = \sum_{n=0}^{\infty} \frac{(2n)!}{4^n (n!)^2 (2n+1)} x^{2n+1}
$$

$$
Arctan(x) = \sum_{n=0}^{\infty} \frac{(-1)^n}{2n+1} x^{2n+1}
$$

テーラー展開 (マクローリン展開) される。まず、arcsin 関数を利用してπを 計算してみよう。

$$
sin(\frac{\pi}{6}) = \frac{1}{2}
$$

だから、

 $Arcsin(\frac{1}{2}) = \frac{\pi}{6}$ 

なので、

$$
\sum_{n=0}^{\infty} \frac{(2n)! \times 0.5^{2n+1}}{4^n (n!)^2 (2n+1)} = \frac{\pi}{6}
$$

ここからπを計算してみる。(sin(π/2) = 1 からでも計算できるが、収束は非常に 遅い)

一方、

 $tan(\frac{\pi}{4}) = 1$ 

だから、

 $Arctan(1) = \frac{\pi}{4}$ 

なので、

 $\sum_{n=0}^{\infty} \frac{(-1)^n}{2n+1} = \frac{\pi}{4}$ 

ここからπを計算してみる。Arctan からの計算は収束が遅いが、計算が簡単な のでより正確に計算できる。

【課題】

それぞれの級数がどの程度の速度で収束するのか比較する。

微分方程式を差分方程式に置き換えてシミュレーションする

3. 一次反応のシミュレーション

反応速度とは、ある物質の濃度が変化する速度である。これは通常微分方程式 の形で書かれる。例えば、

### $A \xrightarrow{k} B$

という反応(反応速度定数 k)があると、反応速度とは、Aの濃度[A]の変化す る(減少する)速度であって、

$$
-\frac{d}{dt}[\mathbf{A}]
$$

である。反応が一次反応 (Aの一分子だけで起こる反応) だとすると、[A]の減 少速度は[A]に比例するので

$$
-\frac{d[A]}{dt} = k \bullet [A]
$$

である。これを積分すると、[A]の初期値 (t=0の時の[A]) を[A]。とすると

$$
\ln\left(\frac{[A]}{[A]_0}\right) = -k \cdot t
$$

つまり

 $[A] = [A]_0 \cdot \exp(-k \cdot t)$   $\forall \forall \forall L$ ,  $\exp(x) = e^x$ 

となるのであるが、これを数値計算でやってみよう。微分というのは

$$
-\frac{d[A]}{dt} = \lim_{\Delta t \to 0} \left( -\frac{\Delta[A]}{\Delta t} \right)
$$

つまり、微小時間 (Δt) 当たりの濃度[A]の変化量 (Δ[A]) を意味する。その「微 小時間」が十分短ければ、その時間の中での[A]の変化量は微々たるものだから、 初期濃度[A]。から、「微小時間後のAの濃度」を計算することができる。それを 繰り返せば、[A]の変化する様子をシミュレーションできる。この作業は、e や πの計算で、級数のそれぞれの項を足していったのと同様である。

具体的には、反応速度式を

# $-\frac{\Delta[A]}{\Delta t} = k \cdot [A]$

と置き換えて、これから[A]の値を次々と計算して行く。このような方程式を差 分方程式という。微分方程式は、d→△として、差分方程式に置き換えられる。

【課題】

データセットで与えられた初期濃度[A]。(任意単位)と反応速度定数k(任意単 位)を用いて、一次反応をシミュレーションする。時間tにおける[A]の値は解 析的に求めることができるから、シミュレーションした値と比較する。 反応の半減期  $\tau_{1/2}$  ([A]が[A]<sub>0</sub>の 1/2、1/4、1/8... となる時間) をシミュレーシ ョンで求める。解析的には、 $\tau_{1/2} = \frac{1}{k} \cdot \ln 2$ となるはずであるから、微小時間  $\Delta t$  (単 位s) をいろいろ設定して、At によって誤差がどのように変わるか調べる。At が小さい方が誤差は小さくなるが、その分、大規模なシートを作らなければな らない。

半減期が一定であるということは「反応はいつまでも終わらない」ことを意味 する。

• 相対参照と絶対参照

4. 二次反応のシミュレーション

## $A + B \xrightarrow{k} C$

という反応があったとすると、反応速度は、

 $-\frac{d}{dt}$ [A] [A]の減少(消費)速度

あるいは

 $-\frac{d}{dt}[B]$  [B]の減少(消費)速度

あるいは

#### $\frac{d}{dt}[C]$ [C]の増加 (生成) 速度

で表わされる。結果が一致するとは限らないが、どれで表わしても構わない。 反応が二次反応 (A と B が衝突することによって起こる二分子反応) だとする と、例えば次のように反応速度を表わすことができる。

$$
-\frac{d[A]}{dt} = k \cdot [A] \cdot [B]
$$

もし[A]<sub>0</sub> = [B]<sub>0</sub>であるならば、[A] = [B]であるから反応速度式は

$$
-\frac{d[A]}{dt} = k \cdot [A]^2
$$

となって、簡単に積分ができ、

$$
\frac{1}{[A]} - \frac{1}{[A]_0} = k \bullet t
$$

となるが、 $[A]_0 \neq [B]_0$ であると

$$
\ln\left(\frac{[A]_0}{[B]_0} \bullet \frac{[A] + [B]_0 - [A]_0}{[A]}\right) = ([B]_0 - [A]_0) \bullet k \bullet t
$$

となり、解析は容易ではない。実験的には、解析を可能にするために [B]。>> [A]。 のように条件を設定する (擬一次条件)。

しかし、数値計算なら簡単である。反応速度式を差分方程式に書き直せば、

$$
-\frac{\Delta[A]}{\Delta t} = k \cdot [A] \cdot [B]
$$

B の濃度に関するパラメータが増えるだけで、一次反応と同様にシミュレーシ ョンを行なうことができる。

【課題】

データセットで与えられた初期濃度[A]。および[B]。(任意単位)と反応速度定数 k (任意単位)、を用いて、[A] および[B]の変化を追跡しよう。

半減期を求めてリストにする。一次反応と異なり、半減期は一定とならない。 これは何を意味するか?

データセットには、二次反応のデータ例がある。この濃度変化のデータに合う ようなkの値を探すことで、反応速度定数を決定してみよう。まず適当なkを 与えてシミュレーションを行う。次に、kの値を変えていって、データによく一 致するような k の値を探す。必要な濃度だけが見えるようにシートを作ってお かなければならない。

·VLOOKUP 関数によるデータの参照

5. 逐次反応のシミュレーション

反応が複雑であっても、素反応が明らかであれば反応速度式を書くことはでき る。例えば、

$$
A \xrightarrow{k_1} B \xrightarrow{k_2} C
$$

であれば、

$$
\frac{d[A]}{dt} = -k_1 \cdot [A]
$$
  

$$
\frac{d[B]}{dt} = k_1 \cdot [A] - k_2 \cdot [B]
$$
  

$$
\frac{d[C]}{dt} = k_2 \cdot [B]
$$

だし、

$$
A \xrightarrow[k_{1}]{k_{1}} B \xrightarrow[k_{2}]{k_{2}} C
$$

であれば、

$$
\frac{d[A]}{dt} = -k_1 \cdot [A] + k_{-1} \cdot [B]
$$
  

$$
\frac{d[B]}{dt} = k_1 \cdot [A] - k_{-1} \cdot [B] - k_2 \cdot [B]
$$
  

$$
\frac{d[C]}{dt} = k_2 \cdot [B]
$$

となる。このように複雑な場合、反応速度式(連立微分方程式)を解析的に解 くことはできないかもしれない。しかし、差分方程式に書き直せば、これまで と同様に容易にシミュレーションできる。

【課題】

データセットで与えられた逐次反応用の初期濃度[A]。(任意単位)と反応速度定 数k1およびk2(任意単位)、を用いて、[A]、[B]および[C]の変化を追跡しよう。 [B]はいったん増加した後減少していくことを確認する。

反応によって分子数が変化していないので、[A] + [B] + [C]は反応の最中に変化 しないはずである。このことを確かめる。

適当なk-1を設定して、AとBの間に平衡が存在する時の反応のシミュレーショ ンも行ない、比較してみよう。

6. ウサギとキツネ

「微分方程式→差分方程式」に基づくシミュレーションは反応だけに適用され るものではない。例えばフィードバック制御は温度調節や方向制御を行なうた めの基本制御であるが、目標値からのズレに基づく微分方程式の形で制御され る。多くの場合この微分方程式を解析的に解くことはできないが、差分方程式 としてシミュレーションすることは容易である。ここでは、ウサギとキツネの 例をとってフィードバック制御の簡単な例をシミュレーションしてみよう。

次のような状況を考える。

- $(1)$ ウサギ (A匹) とキツネ (B匹) が棲んでいる島があり、外界から涂絶 されている。
- $(2)$ キツネはウサギを食べて生きている。
- $(3)$ ウサギは一定の割合 (p1) で子どもを産み、増えていく。  $\rightarrow$ ウサギの増加速度はp.•A
- $(4)$ ウサギが死ぬのはキツネに食べられた時だけであるとする。キツネは一 定の頻度 (p-1) でウサギを食べ、ウサギはその数を減らす。  $\rightarrow$ ウサギの減少速度はp · A · B
- $(5)$ キツネもある割合 (r1) で子どもを産み、増えていく。ウサギがたくさ んいると子どももたくさん産まれる。

→キツネの増加速度はr.•A•B

 $(6)$ キツネは一定の割合 (r-1) で死亡する。 →キツネの減少速度はr.•B

したがって、次のような差分方程式が書ける。

$$
\frac{\Delta[A]}{\Delta t} = p_1 \cdot A - p_{-1} \cdot A \cdot B
$$

$$
\frac{\Delta[B]}{\Delta t} = r_1 \cdot A \cdot B - r_{-1} \cdot B
$$

【課題】

キツネもウサギも絶滅しないようなパラメータを探してみよう。ウサギあるい

はキツネの数が0以下になるのは、絶滅を意味する。ウサギとキツネの数は典 型的なフィードバック制御の様子を示しながら変化し、安定な状態を保つこと は非常に難しい(たぶん不可能)。

試しにキツネの数の初期値を 0 にしてみよう。このシミュレーションでのウサ ギの数の振る舞いは、捕食者のいない人類が今後地球の中でどのような状況に なるかを示している。

7. ニュートン法

cos(x)+x=0 という方程式の解を解析的に求めることはできない。し 例えば かし、

 $f(x) = cos(x) + x$ 

のグラフを書いてみると(書いてみよう)、解を持つことが分かる。このように 解析的に解を求められない場合でも、数値計算をすれば解を求めることができ  $5<sub>o</sub>$ 

ある関数  $f(x)$ があって、 $f(x) = 0$ を満たすような解 $x_{\alpha}$ を求めたいとする。 $x_{\alpha}$ の 近傍の $x_0$ を選び、 $(x_0, f(x_0))$ から接線を引き、x軸との交点を $x_1$ とすると、( $f(x)$ の凹凸によるが) x<sub>1</sub>はx<sub>0</sub>よりもx<sub>x</sub>に近いはずである。このことを繰り返してx<sub>x</sub>を 求める。

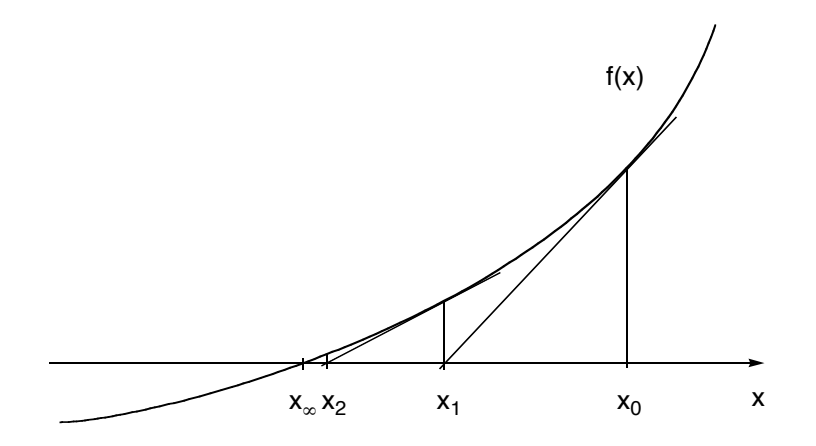

 $(x_0, f(x_0))$ における接線は、y-f(x<sub>0</sub>) = f'(x<sub>0</sub>) • (x-x<sub>0</sub>) である。この接線のy=0の 時の値がx1となるので、これを解くと

 $x_1 = x_0 - \frac{f(x_0)}{f'(x_0)}$ 

になる。以下同様で、一般に

$$
x_{n+1} = x_n - \frac{f(x_n)}{f'(x_n)}
$$

となる。

例えば  $f(x) = \cos(x) + x \cdot \cos(x) + \sin(x) = -\sin(x) + 1 \cdot \cos(x) + \sin(x)$ 

$$
x_{n+1} = x_n - \frac{\cos(x_n) + x_n}{-\sin(x_n) + 1}
$$

これを順に計算して解が数値的に求められる。xoがxgに十分近くないと解は求 まらない (ことがある)。

2つのセルにx とf(x)を代入する。xに適当な値(xoに相当する)を代入してお く。ツールからゴールシークを選び、

「数式入力セル」にf(x)を定義したセルを

「目標値」に、この場合ならば0を

「変化させるセル」にxを定義したセルを

それぞれ選び、実行する。ニュートン法を利用した解と比較する。

ソルバーを利用した解

ソルバーは複数のセルの値を最適化したり、関数の値を最小にしたり、最大に するパラメータをする時に利用できる。ゴールシークと同様にも利用できるが、 この程度の計算をするには高級過ぎる。

関数が複数の解を持つ場合、ニュートン法では初期値に近い解を与えることに なる。したがって、まず関数の形を把握しておいてから初期値を適切に設定し なければならない。

【課題】

データセットに与えられた f(x)と g(x)を使い、方程式 f(x)+g(x)=0 を解いてみよ う。まずxoにいくつを代入すればよいか当たりをつけてから解き始めること。 Newton 法はxoにどのような値を用いてもよいわけではない (確認せよ)。 ゴールシークを利用して同じ関数を解いてみる。この場合もxoに何を選ぶかに 気をつけなければならないことは変わらない。

回帰分析

8. 線形最小二乗法

(x, y)のデータの組がいくつか与えられている。それぞれのデータの間にある「関 係」が期待される時、「最も確からしい」関数を探すことを回帰分析という。最 もよく用いられるのは、その「関係」が直線関係である、すなわち、「最も確か らしい」関数が一次関数である、時である。

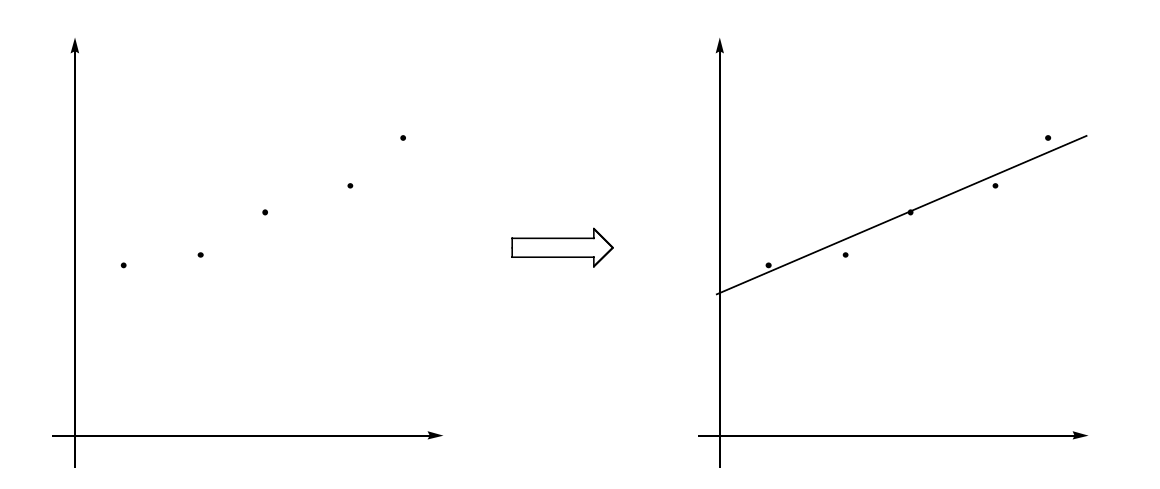

「最も確からしい」ということを、普通は、データと関係式の間の差Ayを用い て、  $\sum (\Delta y)^2$ を最小にすること、と定義する。

そのようにして、データの組から「最も確からしい」直線関係を導くことを線 形最小二乗法という。Excel は線形最小二乗法を行なうための関数を持っている。 v=ax+b という関係式に回帰分析をするのであれば

- データセットから傾きaを与える関数 slope
- データセットからy切片bを与える関数 intercept

データセットの回帰直線からのズレの程度r<sup>2</sup>を与える関数  $rsq$ 

という3つの関数を利用する。

データは多くの場合「質の悪いデータ」を含む。レベルの高い回帰分析では、 データに重みをつけ、反復計算をしながら、回帰直線に近いデータを重視する ように分析する。しかし、Excel で重み付きの回帰分析をするのはちょいと面倒 である。次善の策は、外れたデータを棄却することである。そのためにも、単 に関数を当てはめて回帰直線を求めるだけではなく、必ずグラフを描いて、「質 の悪いデータ」を見つけ出さなければならない。

グラフを描くと、グラフメニューが現われる。ここから線形最小二乗法を行な うことができる。「近似曲線の追加」から、線形近似を行なう。回帰直線が現わ れるので、データとの相関を見て、質の悪いデータを棄却する。

回帰直線は「オプション」からその様子をコントロールする。

- · 回帰直線が必ず原点を通る (v 切片は 0) と分かっている時 (検量線など)、 切片を指定する。
- 回帰直線はデータのある範囲でしか描かれないので、必要に応じて補外して 回帰直線を延長する。
- 回帰直線の式、ズレをグラフに表示させることができる。

【課題】

データセットに与えられたデータに対して回帰直線を引き、その直線の式を求 めてみよう。

9. 非線形最小二乗法

データセットの組が与えられていて、そのデータの間に曲線関係が予測される 時、その回帰曲線を最小二乗法で求める方法を非線形最小二乗法という。

Excel では、単純な非線形最小二乗法をグラフから使うことができる。

- 対数近似  $y = a \ln x + b$
- 多項式近似  $y = a + bx + cx^{2} + dx^{3} + ...$
- 累乗近似  $y = ax^b$
- 指数近似  $v = ae^{bx}$

である。このうち、多項式近似以外はいずれも適当な式の変形で直線関係に置 き換えることができる。このような場合、直線関係に置き換えて線形最小二乗 法を行なうべきである(その方が精度がよい)。

より複雑な式、より多変数の式へ非線形最小二乗法を行なうためにはソルバー を利用する。

いずれの場合も(特にソルバーを使った時には)、グラフを描き、データセット と回帰直線がよい一致を示していることを確認しなければならない。

一次反応のシミュレーション結果は対数近似されるはずである。自分のシミュ レーション結果を対数近似してみよう。一方、二次反応のシミュレーション結 果は対数近似では精度が悪いはずである。確かめてみる。

数值積分

10. 台形公式による数値積分

ある関数が与えられていた時、その関数を積分するのはしばしば難しい。しか し、積分とは要するに面積を求めることなのであるから、解析的に積分できな くても、積分値を知ることはできるはずである。

今、関数 $f(x)$ を区間[x<sub>0</sub>, x<sub>n</sub>]の間で積分して、 $\int_{r_a}^{x_n} f(x) dx$ を求めたいとする。区 間[x<sub>0</sub>, x<sub>n</sub>]をn等分して、それぞれのxの値をそれぞれ x<sub>1</sub>, x<sub>2</sub>, x<sub>3</sub>, ...とする。等分 した幅を Ax とすると、

 $\Delta x = x_1 - x_0 = x_2 - x_1 = x_3 - x_2 = ...$  $x_n - x_0 = n \cdot \Delta x$ 

で、積分値=面積はそれぞれの短冊の面積の合計になる。

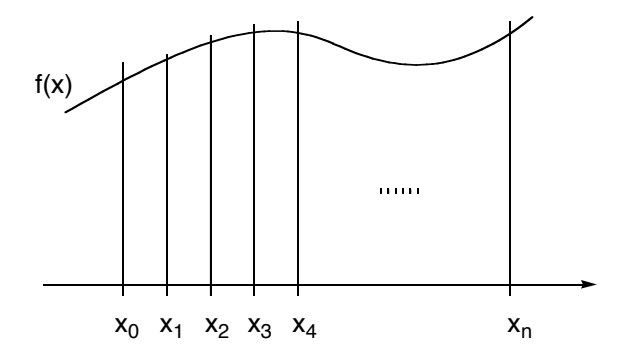

Ax が十分に小さければ、それぞれの短冊の形は台形に近いので、面積は簡単に 計算できる。すなわち、最初の台形の面積は

 $\frac{(f(x_0) + f(x_1)) \times \Delta x}{2}$ 

で、i番目の台形の面積は

$$
\frac{(f(x_{i-1}) + f(x_i)) \times \Delta x}{2}
$$

となる。台形は全部でn個あるので、全ての台形の面積の合計は

$$
\sum_{i=1}^{n} \frac{(f(x_{i-1}) + f(x_i)) \times \Delta x}{2}
$$

関数として $f(x) = \frac{1}{1+x^2}$ を例にとり、区間[0,1]で積分してみよう。

この計算はシミュレーションの形にならない。あらかじめ分割数分の行数を確 保しておく必要がある。

実は、この関数は積分すると Arctan(x)になる。πの計算でやったように、この 積分値は $\frac{\pi}{4}$ となるはずである。

台形公式による積分値の計算は、簡単ではあるが効率が悪い。より高級な方法 としてシンプソンの方法、ガウスの方法などが知られている。高級ではあって も、式に従って Excel に計算させるだけなので、式の入力さえ間違えなければ 簡単に積分をすることができる。

【課題】

区間分割数nによって誤差がどの程度になるか調べてみよう。

11. モンテカルロ法による数値積分

モンテカルロはカジノの街である。カジノは確率に支配されている。確率を利 用した計算方法をモンテカルロ法と呼ぶ。確率は、試行回数が多ければ多いほ ど正確な値を与える。コンピュータのような疲れを知らない機械であれば、確 率を正確に求めることで、例えば積分をすることができる。

関数として $f(x) = \frac{1}{1+x^2}$ を例にとり、区間[0,1]で積分してみよう。この関数の概 形は次のようになっている。

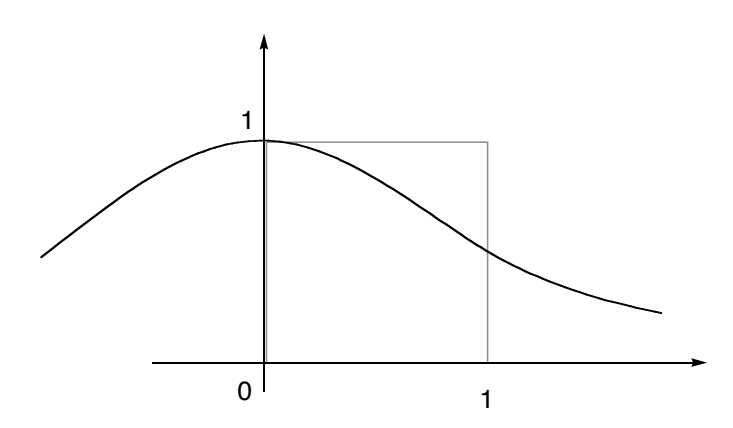

求めたい面積は、原点から x=1、y=1 までの範囲内にある。この正方形 (面積は 1) の中にランダムに点を取った時、それが  $f(x) = \frac{1}{1+x^2}$ よりも小さい確率は、 求めたい面積に正確に等しい。

0から1の間の乱数 (rand()という特殊な関数で発生させることができる) 2組 で、正方形の中の点をランダムに指定し、それが  $f(x) = \frac{1}{1+r^2}$ の上下どちらにあ るかを判定する。全試行数のうち、条件を満たすものの割合が確率になるので、 そこから積分値を計算する。前項のように、この値はTとなるはずであるから、 πを計算する。

### 【課題】

全試行数と誤差の関係を調べてみよう。試行数を 10 倍にするのと、10 回試行 して平均するのでは、結果は同じだろうか?

· if 関数による判定